$TEST = 19.09.2006$ KEMIJA 1 Kalisno je masno elementor (N: H: O) V Spoiln; NHUNO3 natmeje  $|a|2|: |4|:3$  $\overline{\phantom{a}}$  $\mathbf{u}$  $\mathcal{L}$  .  $\mathcal{O}_{\mathcal{L}}$  :  $627:112$  $4 + 21$  $16XD$  $c_1$  14  $1$   $1$   $1$   $1$   $6$  $-2$  $Y2$  $51771$  $\mathcal{F}$ ֦ٙ֫׆  $\mathcal{L} = \mathcal{L}$  $d) 98 : 1 : 128$ D'Pri katerem od nost etih procesor ne nostaja CO2 a) alluoholno vrenie b) termicin' rathing Ca Co3 c) popoh serig 'oglillowdillov = knotate 0 porcessie co. d.) clibanie ni znacilna za zlahtne pline 2 Katera lastnost a so clement 8. slupine periodnega sistema v Dire reaginoja & nobeno kemisko snovjo - > menerem e Uporab Gojo se v raznih sretich v a nahojajo se v zraku v tilt Cahles exclusiving ( was been the  $|\mathbf{v}|$  . Pri realici: Ca C2 E bods je eden a produktor  $C_0$   $C_0$   $\frac{1}{2}$  $C_{\alpha}$   $(HCO3)_{\ell}$  $\frac{u_1 + c_4 (04)}{2}$  $C - C$ ,  $\rightarrow$  $\frac{\partial^2 u}{\partial x^2}$  $e/n$   $\checkmark$   $e$  are  $e^{\checkmark}$ en metan nobeden od tch 5 Latera traiter za clement cont ni pravilne Sterlo nertronov je manjše Lot skribo protonov 23.<br>> masno skribo je recje od vrstnego.<br>= sterlo elelitronov je cralio skribu protonov (vedne).  $23 - 11$ : element x je natnj<br>: relotivno atomsko masa je 28 6 Kolilus elelitional lahko vativistimo v vse orbitale & glavnin krantnin 51.3  $3.289380$ Elementi so v periodnem sistemu rezursceni po no esti no nanascajosi masi skvilu vrstnem relibest atoms veletosti inna Li que tronio ionizacijsh: energiji

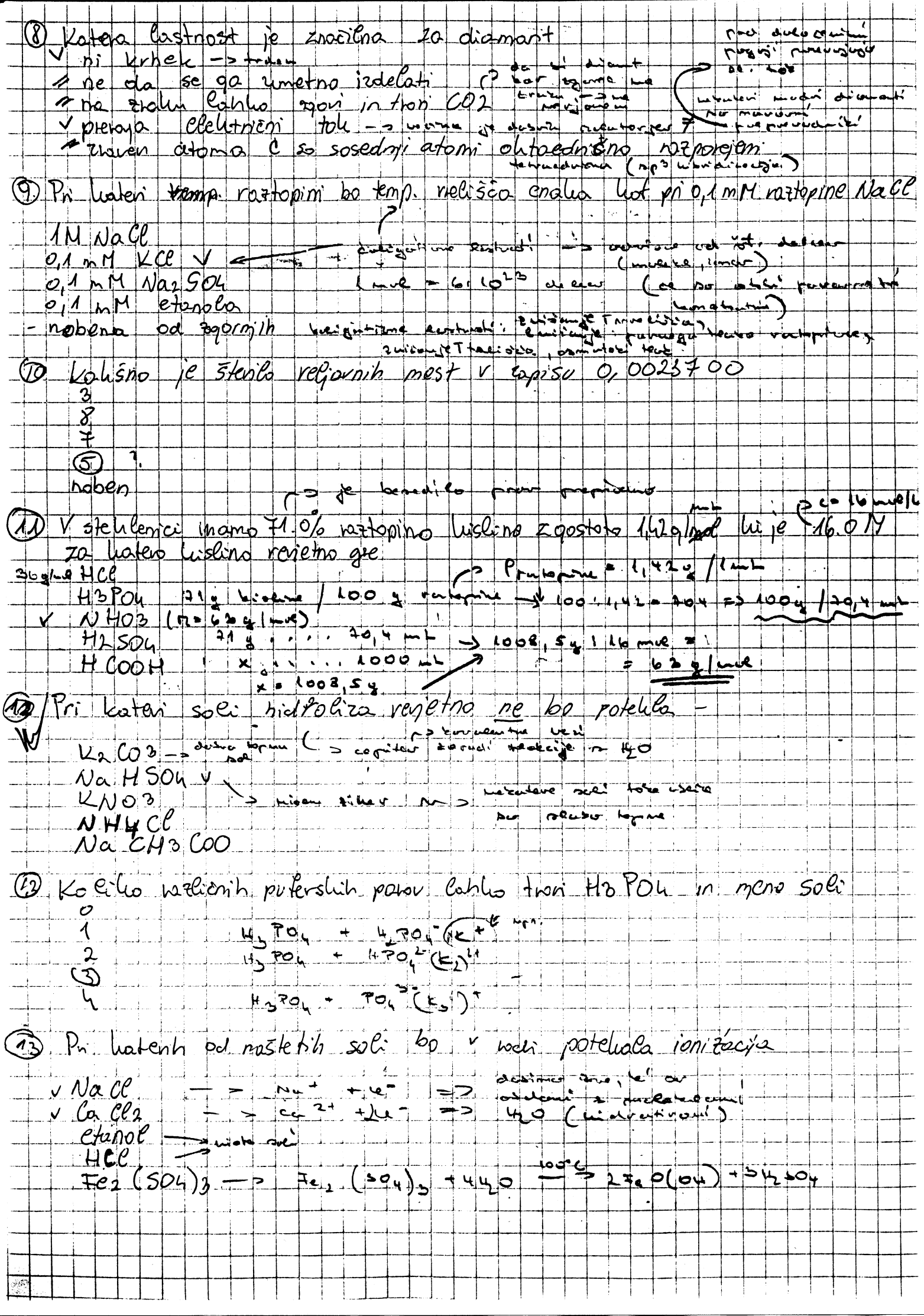

12 Katera Hobiter to tholast  $p$   $\alpha$   $n$   $\epsilon$   $n$ rocle  $\mathsf{M}$ portunito io postoplieni minerali. mineral i det  $du^{11}$  a  $du^{11}$  $|$  orbitals  $|$ Icheumo portopar Companyo nina uplika 1 fredota bade 15 CFC ju (freen) so Write to oconsul lumino (where love nosk tip sporin  $sp_{\text{odd}}$  red  $e^{-e^{-i\theta}}$ prediser D kneegewood  $64$  $C.F, H1$ metan C House  $\mathcal{C}$ dusilla digid  $CF2|CE_1|V$ D Koncentració hidrobsidm'h lenov v raztopini 0,0100 M  $-$ lustilisen le PH  $\frac{1}{2}$  $\frac{1}{2} + \frac{1}{2} - \frac{1}{2} - \frac{1}{2} - \frac{1}{2}$  $641 = 42 [001 - 3]$ <u>لو مع</u>  $72\%$  $C$  ou -  $\Delta$  = o, ot  $\Delta$  $9 - \rho 04 = \frac{1}{2} \cos 0.01 = 2$  $=$  > pH = 14-2 ⊾ ⊍∟ 17) Inamo 100g spodor nevedenih spojin. V leator bo starlo prov novice)c hlond  $n$ sthiev  $40.6$ <u>Iblond</u> notripe mithot (V) Navoy<br>banjer dillond Bale,  $\bigvee$ > Te so viedne Spile  $72.26 = 1.1$ 18-rivedi realicijo  $(420)$  $e_{0.40}$  (POL),  $F_{1}$  +7H2 SO 4 +3H2O --- 2HFBa (H2POL)2 H2O +  $2C_{2}SO4$ 1 Razurst od noprizjego PH  $G_t M$  NaOH O1M Nace  $-0, 4H$   $H$   $C$  $C$ 246 M Ma OH  $O_1$ 1 M NH3

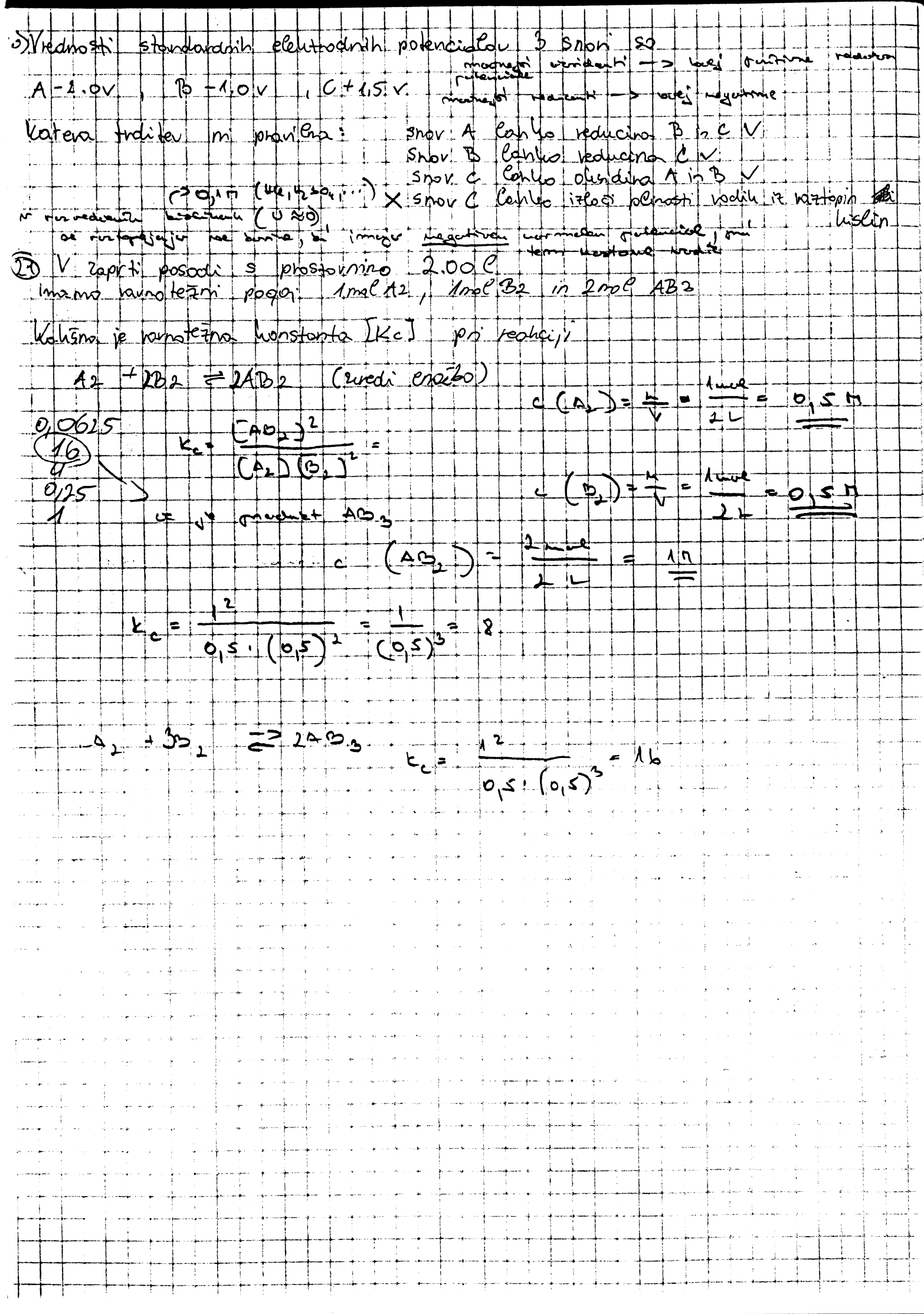